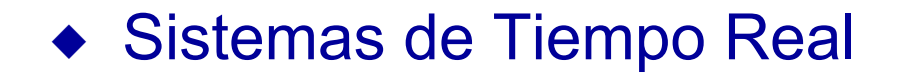

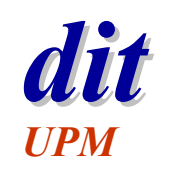

## **Real-Time Java**

**José F. Ruiz**DIT/UPM

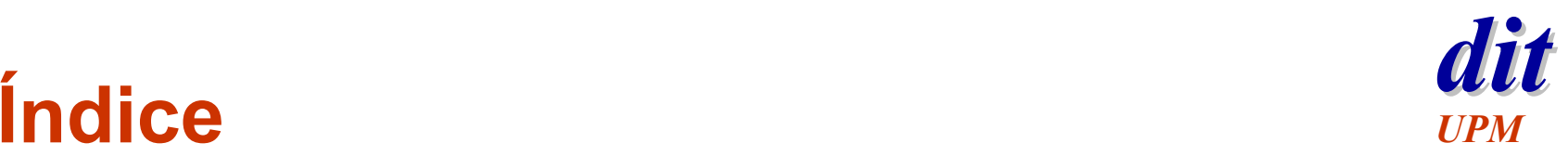

- $\triangleleft$  Introducción
- ◆ Objetivos
- ◆ Áreas mejoradas en la especificación de tiempo real
- $\bullet\,$  Manejo del tiempo
- ◆ Conclusiones
- $\triangleleft$  Referencias

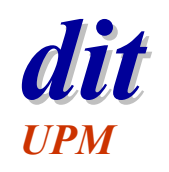

## $\lambda$  Por qué Java?

- $\blacklozenge$ **Simplicidad** 
	- ✓ Java es fácil de aprender y de usar
- ◆ Orientación a objetos
	- ✓ metodología que ha demostrado que aumenta la productividad
- $\blacklozenge$  Seguridad
	- ✓ no existen punteros

#### $\blacklozenge$ Portabilidad

- ✓ la máquina virtual de Java está disponible para una gran cantidad de plataformas
- $\blacklozenge$ **Bibliotecas** 
	- ✓ funcionalidad de todo tipo
- $\blacklozenge$  Lenguaje muy extendido
	- ✓ facilita el soporte y mantenimiento de productos con largo ciclo de vida

#### **Desarrollo de productos más rápido y de menor coste**

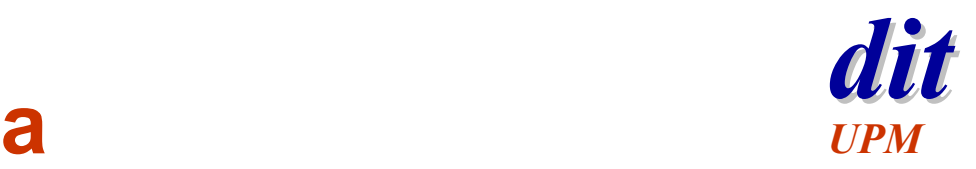

#### **Problemas de Java by the UPM**

- ◆ Principales problemas de Java para escribir código de tiempo real:
	- ✓ dificulta la predecibilidad
		- » recolector de basura (*Garbage Collector*)
	- ✓ reduce la eficiencia
		- » lenguaje interpretado
	- ✓ su especificación no es suficientemente precisa

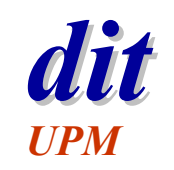

#### **Dos propuestas diferentes**

- X *The Real-Time for Java Expert Group*
	- ✓ liderado por *Sun Microsystems*
	- ✓ intenta dar soporte genérico a un amplio rango de sistemas empotrados de tiempo real

#### X *J Consortium*

- ✓ proponen una extensión al núcleo de Java
- ✓ más enfocado hacia sistemas de alta integridad mediante el *High Integrity Profile*

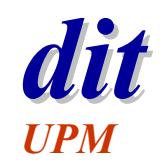

#### **Requisitos iniciales**

- ◆ Compatibilidad hacia atrás
- ◆ Adecuarse a cualquier plataforma Java
- ◆ WOCRAC (≈ WORA)
	- ✓ *Write Once Carefully Run Anywhere Conditionally*
	- ✓ es más importante la predecibilidad que la portabilidad
- ◆ Soportar la práctica actual y permitir futuros avances
- $\blacklozenge$  Predecibilidad
- $\blacklozenge$  Evitar extensiones sintácticas al lenguaje Java
- ◆ Permitir cierta flexibilidad en la implementación
	- ✓ equipos de telecomunicación, robots, controladores industriales, ...

#### **disk Mejoras en RT-Java** *UPM*

- X Planificación **Planificación**
- $\bullet\,$  Manejo de memoria
- $\triangleleft$  Sincronización
- $\blacklozenge$  Eventos asíncronos
- $\blacklozenge$  Transferencia asíncrona de control (ATC)
- $\bullet$  Terminación de tareas
- $\blacklozenge$  Acceso a memoria física

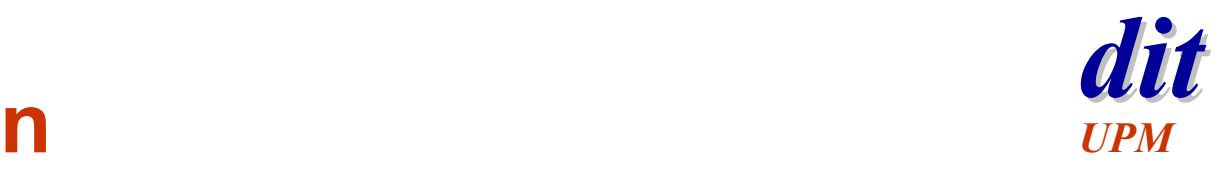

#### *dit* **Planificación**

- $\blacklozenge\,$  Hay una gran variedad de algoritmos de planificación
	- $\checkmark$  adecuados para distintos tipos de sistemas
		- » tiempo real crítico, multimedia, ...
- $\bullet$  Objetivo
	- ✓ escribir una especificación que se adapte a los algoritmos de planificación proporcionado por los SO existentes

» por ejemplo, RMS

- ✓ especificación capaz de adaptarse a futuros algoritmos » por ejemplo, EDF
- ◆ Mínimo obligado por la especificación
	- ✓ prioridades fijas, con desalojo y al menos 28 niveles de prioridad

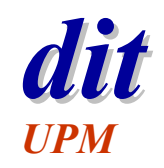

#### **Planificación** (II)

- $\blacklozenge$  Introducción del concepto de objeto planificable
	- ✓ ser planificable es un atributo del objeto
	- ✓ interfaz *Schedulable*
		- » Cualquier objeto que implemente esta interfaz es planificado por el planificador

*threads* de tiempo real y manejadores de eventos asíncronos

#### $\blacklozenge$  Tres clases de objetos planificables (extensión de *java.lang.Thread*)

*RealtimeThread*

*NoHeapRealtimeThread*

*AsyncEventHandler*

*threads* **de tiempo real**

**manejadores de eventos asíncronos**

 $\blacklozenge$  Mantiene compatibilidad hacia atrás con la planificación existente en Java

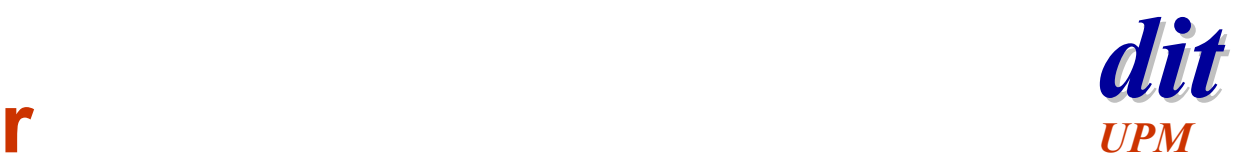

#### **Planificador**

- ◆ El planificador es un objeto de la clase *Scheduler*
- $\blacklozenge$  Una instancia de esta clase por cada JVM
- X Contiene los métodos para admisión de *threads*, mecanismos de manejo de eventos asíncronos, ...
- X Subclases derivadas de *Scheduler* implementan algoritmos alterativos de planificación

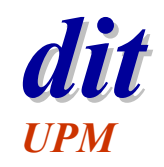

#### **Planificador** (II)

- X Por defecto *PriorityScheduler*
	- ✓ requerido por la especificación
	- ✓ planificación por prioridades fijas
		- » la prioridad de un objeto planificable no cambia, excepto por el protocolo de control de inversión de prioridades
	- ✓ planificación expulsiva
		- » si en algún momento se activa un objeto planificable de prioridad superior al que está actualmente en ejecución, este último es expulsado del procesador
	- ✓ al menos 28 niveles de prioridad para *threads* de tiempo real
- X La especificación permite incluir nuevas políticas de planificación, por ejemplo *EDFScheduler*

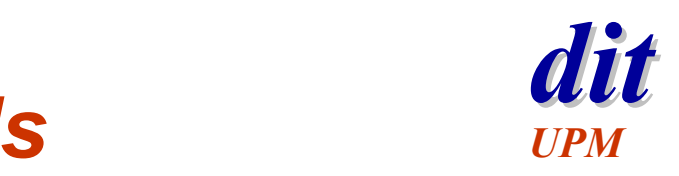

# *dit* **Parámetros de los** *threads*

◆ Parámetros usados para especificar los requisitos temporales y demanda de recursos de un *RealTimeThread (o NoHeapRealtimeThread)*

✓ *ReleaseParameters*

- » establecer plazos, *budgets*, periodo, tiempo de ejecución, ...
- ✓ *SchedulingParameters*
	- » prioridad, importancia, ...
- ✓ *MemoryParameters*
	- » límites en el uso de ciertas áreas de memoria
- ◆ También permite a los desarrolladores especificar la respuesta del thread ante situaciones imprevistas.
	- $\checkmark\,$  por ejemplo, incumplimiento de plazo de respuesta

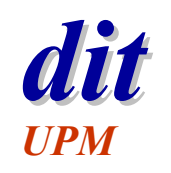

#### **Tareas periódicas**

- X RT-Java proporciona al programador un nivel de abstracción bastante alto. Parámetros que se pueden especificar son:
- £ *cost*. El sistema garantiza que no se va a dejar a esta tarea consumir más CPU de los indicado *(budget)*
- £ *importance*. Criterio de selección entre tareas de igual prioridad
- £ *deadline*. Plazo de respuesta
- £ *start.* Comienzo del primer periodo
- £ *reStart*. Comienzo tras un *overrun*
- **→**  *period*. Periodo de ejecución del método *run*
- £ *overrunHandler*. Se ejecuta si el método *run* está aun activo al consumirse todo el *cost*.
- £ *deadlineHandler*. Se ejecuta si el método *run* está aun activo cuando se cumple el plazo de respuesta

## *dit* **Tareas periódicas (ejemplo)** *UPM*

```
public class Periodic extends NoHeapRealtimeThread {
  public Periodic (SchedulingParameters sp, MemoryParameters mp) {}
 public void run() {
   // Código a ejecutar por la tarea periódica
  }
// Periodo 50 ms y un budget de 2 ms por activación
PeriodicParameters p = new PeriodicParameters();
p.cost = new RelativeTime(2,0);
p.period = new RelativeTime(50,0);
// Usa una ScopedMemory de 16kB de tiempo de creación de objetos lineal
LTMemory ltm =new LTMemory (16 * 1024);
MemoryParameters m = new MemoryParameters(ltm);
Periodic t1 = new Periodic(p,m);
t1.start();
```
#### **disk Mejoras en RT-Java** *UPM*

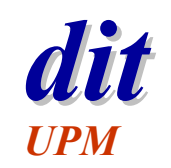

- $\triangleleft$  Planificación
- X **Manejo de memoria**
- $\triangleleft$  Sincronización
- $\blacklozenge$  Eventos asíncronos
- $\blacklozenge$  Transferencia asíncrona de control (ATC)
- $\blacklozenge$  Terminación de tareas
- $\blacklozenge$  Acceso a memoria física

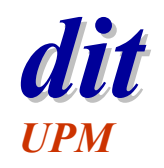

#### **Manejo de memoria**

- $\blacklozenge$  Gestión automática de memoria en Java es muy útil
	- ✓ sin embargo, resta predecibilidad al sistema
	- ✓ aunque algunos algoritmos de recolección de basura (GC) son aplicables a determinados STR
- $\blacklozenge$  RT-Java define extensiones al modelo de memoria
	- ✓ permite uso de memoria determinista
- $\blacklozenge$  Requisitos de la especificación de tiempo real
	- $\checkmark$  ser independiente de algoritmos particulares de GC
	- ✓ permitir una caracterización precisa del efecto del algoritmo concreto implementado en el sistema sobre los *threads* (tiempo de ejecución, bloqueos, ...)
	- ✓ permitir creación y destrucción de objetos sin interferencia por parte del algoritmo de GC

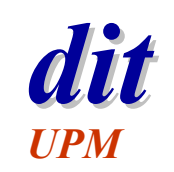

### **Manejo de memoria: requisitos**

- ◆ Compatibilidad hacia atrás
	- ✓ El *heap* y el GC de Java siguen existiendo

#### $\blacklozenge$  WOCRAC

- ✓ cualquier implementación debe soportar obligatoriamente las nuevas áreas de memoria
- ◆ Soporta la práctica actual
	- ✓ por ejemplo, preasignación de objetos y *buffers*
- $\blacklozenge$  Implementaciones avanzadas
	- $\checkmark$  permite la implementación de nuevos mecanismos de GC

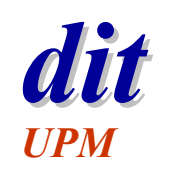

### **Manejo de memoria: ideas básicas**

- ◆ RTSJ cambia la idea de tiempo de vida de un objeto (cuando un objeto es candidato para ser borrado) ✓ Manual. Tiempo de vida controlado por el programa ✓ Automático. Tiempo de vida controlado por visibilidad
- ◆ Concepto de áreas de memoria (*MemoryArea*).
- $\blacklozenge$  4 tipos básicos:
	- ✓ *HeapMemory.*
	- ✓ *ImmortalMemory*
	- ✓ *ScopedMemory*
	- ✓ *ImmortalPhysicalMemory*
- ◆ Caracterización del comportamiento del GC

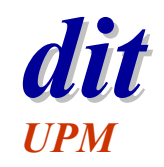

#### $H$ eapMemory

- X Objetos en esta área se crean en el *heap* ✓ equivalente al *heap* de Java
- $\blacklozenge$  Una instancia por cada JVM
- ◆ Zona de memoria que se utiliza por defecto
- $\blacklozenge$  tiempo de vida limitado por su visibilidad
	- ✓ objetos permanecen mientras sean referenciados
	- ✓ cuando dejan de ser referenciados son eliminados automáticamente por el recolector de basura
		- » el momento concreto depende de la implementación
- ◆ Esta zona de memoria es compartida por todos los *threads* de tiempo real del sistema

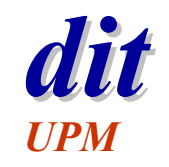

#### *dit ImmortalMemory UPM*

- Objetos creados aquí viven hasta que se acabe la aplicación
	- ✓ por ello no hay recolección de basura, la ejecución del GC nunca puede retrasar la creación de objetos en esta zona
- $\blacklozenge$  Una instancia de esta memoria por cada JVM
- ◆ Esta zona de memoria es compartida por todos los *threads* de tiempo real del sistema

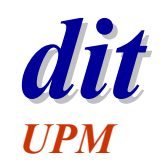

#### $S$ *copedMemory*

- $\blacklozenge$  Tiempo de vida limitado y claramente definido
	- ✓ no hay recolección de basura
- $\blacklozenge$  Objetos en esta zona se eliminan cuando:
	- ✓ se sale de método *enter* o,
	- ✓ termina el último *thread* que utiliza esta zona

se eliminan aunque existan referencias a objetos en ella

- $\blacklozenge$ **Subclases** 
	- ✓ *VTMemory*
		- » el tiempo de ejecución de "*new*" es variable
	- ✓ *LTMemory*
		- » el tiempo de ejecución de "*new*" es lineal

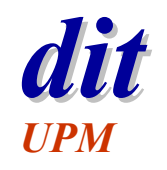

## *dit* **Ejemplo de** *ScopedMemor***<sup>y</sup>** *UPM*

```
final ScopedMemory scope =
 new LTMemory (1024);
RealtimeThread t1 = new RealtimeThread(
 null, null,
  new MemoryParameters(scope), null,
  new Runable() {
   public void run() {
     // Código del thread t1
    }
 });
RealtimeThread t2 = new RealtimeThread(
 null, null,
  new MemoryParameters(scope), null,
  new Runable() {
   public void run() {
     // Código del thread t2
    }
 });
```
#### t1.start(); t2.start();

```
// Esperar a que terminen t1 y t2
t1.join();
t2.join();
```

```
RealtimeThread t3 = new RealtimeThread(
 null, null,
 new MemoryParameters(scope), null,
 new Runable() {
   public void run() {
     // Código del thread t3
   }
```

```
});
```
// El constructor de t3 se queda bloqueado hasta // que se eliminan todos los objetos creados en // scope. De esta forma es seguro que t3 arranca // con scope limpio. Esto no pasaría con el heap. t3.start();

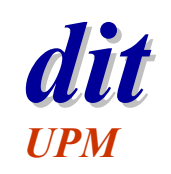

#### *ImmortalPhysicalMemory*

- ◆ Permite crear objetos dentro de un rango de memoria física, con un comportamiento específico ✓ por ejemplo, mayor velocidad de acceso
- Objetos creados aquí tienen un tiempo de vida igual al de la aplicación
	- ✓ no recolección de basura
- X Permite modificar parámetros de acceso a estas regiones
	- ✓ por ejemplo, parámetros de seguridad

## **disk Mejoras en RT-Java** *UPM*

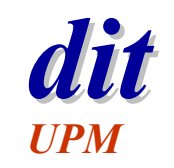

- $\triangleleft$  Planificación
- $\bullet\,$  Manejo de memoria
- **◆ Sincronización**
- $\blacklozenge$  Eventos asíncronos
- $\blacklozenge$  Transferencia asíncrona de control (ATC)
- $\blacklozenge$  Terminación de tareas
- $\blacklozenge$  Acceso a memoria física

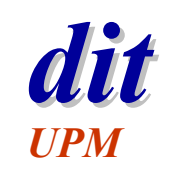

#### *dit* **Sincronización: ideas básicas**

- $\blacklozenge$  Compatibilidad hacia atrás
	- ✓ se utiliza la palabra reservada *synchronized* de Java (monitores)

#### $\bullet$  Determinismo

- ✓ *threads* esperando entrar en un bloque sincronizado están ordenados por prioridad
- ✓ cuando un *thread* bloqueado pasa a estar preparado se pone como último de la cola de su prioridad
- $\bullet$  Control de inversión de prioridad
	- ✓ el protocolo por defecto es el de herencia de prioridad *(PriorityInheritance)*
	- ✓ se pueden establecer otros algoritmos para todos o para un monitor particular, como *PriorityCeilingEmulation*

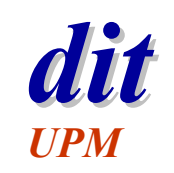

## **Sincronizar** *threads* **y** *rt-threads*

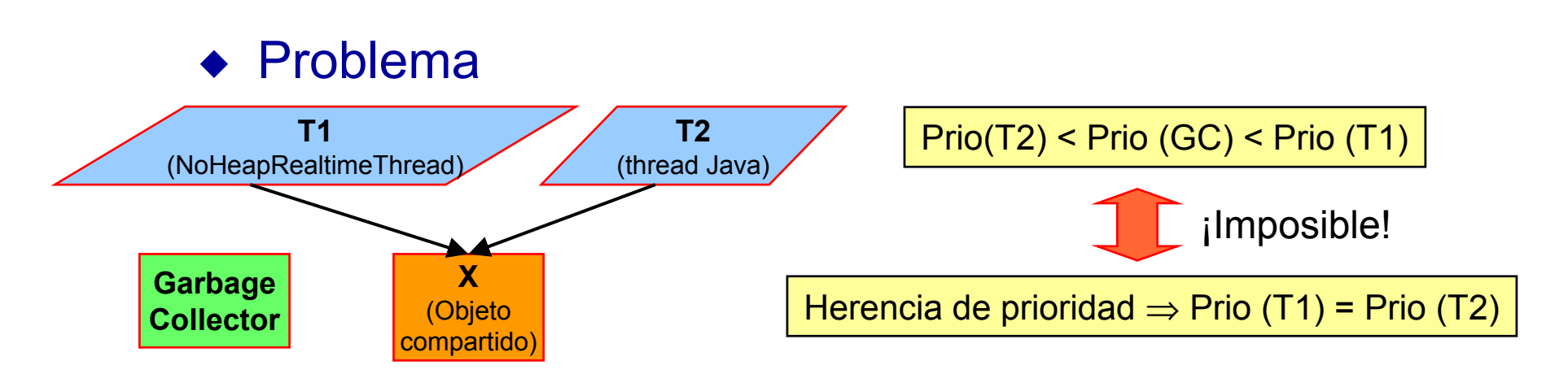

#### $\triangleleft$  Solución

✓ proporcionar acceso **no bloqueante** a objetos compartidos entre los *threads* tradicionales de Java y los *NoHeapRealtimeThreads*

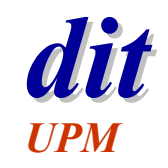

#### *Discrete queues UPM*

- ◆ Clases que proporcionan un conjunto de colas libres de espera
	- ✓ comunicación libre de espera entre *threads* de tiempo real y *threads* de Java
	- ✓ similar a las RT-FIFOs que comunican *threads* de Linux y *threads* de RT-Linux
- ◆ Clases definidas por la especificación
	- ✓ *WaitFreeReadQueue*
	- ✓ *WaitFreeWriteQueue*
	- ✓ *WaitFreeDequeue*

# **Mejoras en RT-Java**

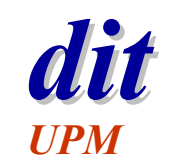

- $\triangleleft$  Planificación
- $\bullet\,$  Manejo de memoria
- $\triangleleft$  Sincronización
- X **Eventos asíncronos**
- $\blacklozenge$  Transferencia asíncrona de control (ATC)
- $\blacklozenge$  Terminación de tareas
- $\blacklozenge$  Acceso a memoria física

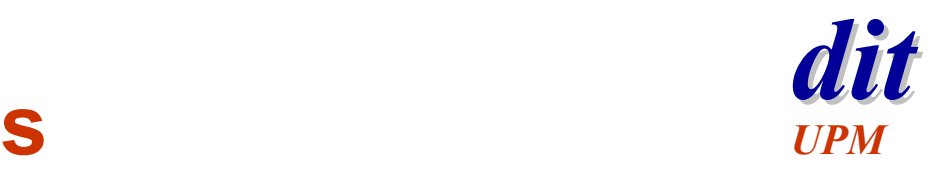

#### **Eventos asíncronos**

- X Esencial en sistemas empotrados y su interacción con el entorno
	- ✓ los eventos del entorno son asíncronos a la ejecución del sistema
	- ✓ eventos asíncronos también pueden aparecer internamente » desde la JVM o programables por la aplicación
- X Proporciona un mecanismo para unir la ocurrencia de un evento a un manejador (objeto planificable)
	- ✓ la ocurrencia del evento hace que el objeto asociado a ese evento sea planificado para ejecución
- ◆ Una instancia de la clase *AsyncEvent* representa un evento (similar a una interrupción o una señal)

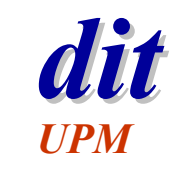

#### **Manejadores** de eventos

 $\blacklozenge$  Asociar un evento a un manejador

*AsyncEvent.addHandler(AsyncEventHandler a)*

- ✓ Una instancia de la clase *AsyncEventHandler* tiene un método llamado *handleAsyncEvent*() que se ejecuta cada vez que aparece el evento asociado
- ◆ Los eventos se disparan de dos formas
	- ✓ ejecutando el método *AsyncEvent.fire*()
	- ✓ ocurrencia del evento en el entorno
- ◆ Manejadores de eventos son objetos planificables
	- ✓ se ejecutan según sus *SchedulingParameters*
	- ✓ la ejecución de un manejador de eventos es similar a los *threads* de tiempo real

# *UPM*

# *dit* **Planificación**

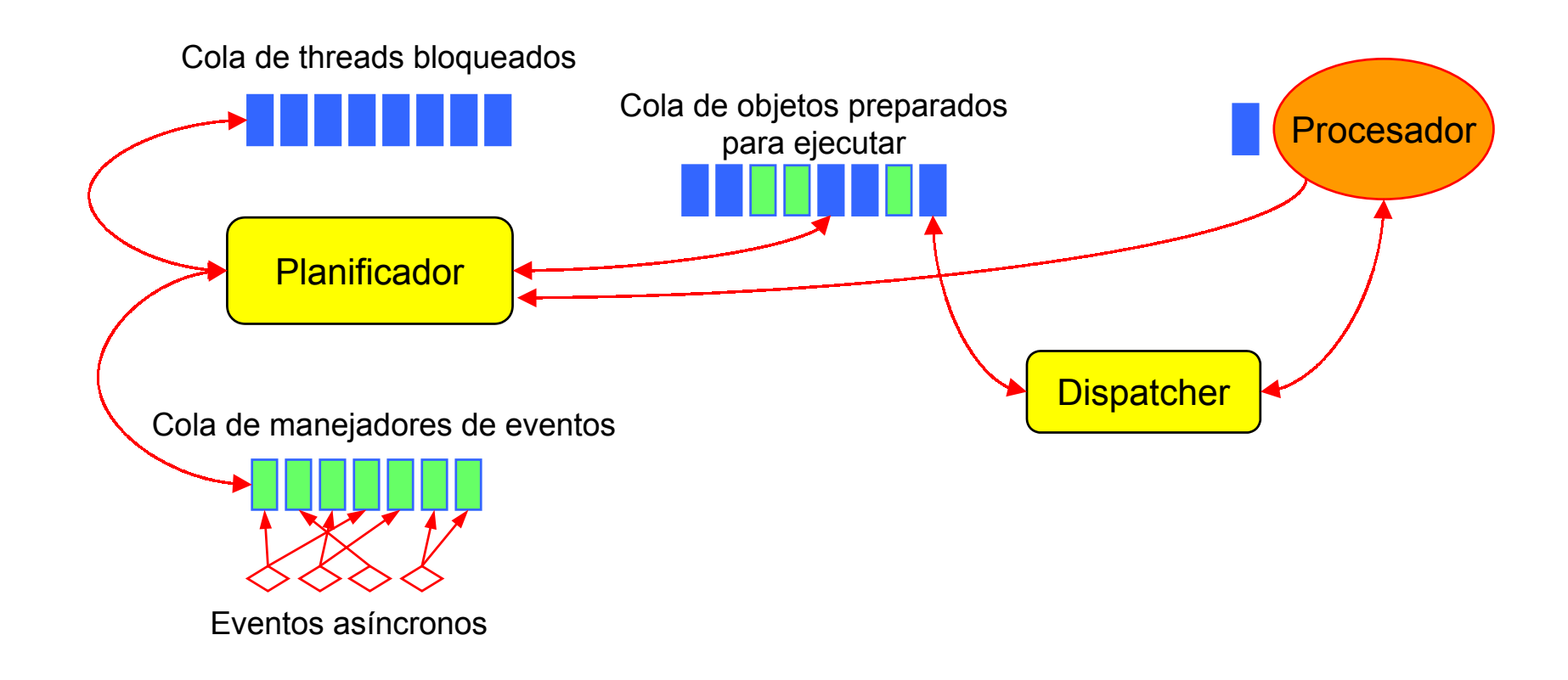

# **disk Mejoras en RT-Java** *UPM*

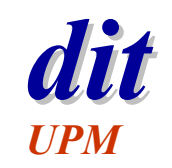

- $\triangleleft$  Planificación
- $\bullet\,$  Manejo de memoria
- $\triangleleft$  Sincronización
- $\blacklozenge$  Eventos asíncronos
- X **Transferencia asíncrona de control (ATC)**
- $\blacklozenge$  Terminación de tareas
- $\blacklozenge$  Acceso a memoria física

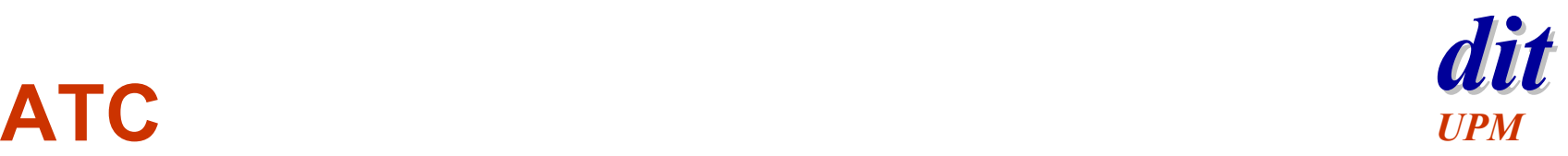

- X Funcionalidad deseada por la potencial comunidad de usarios
- $\blacklozenge$  Similar a las ATC´s existentes en Ada 95
- ◆ Mecanismo de las ATC´s similar a las excepciones en Java
	- ✓ sin embargo las excepciones son síncronas (el programa hace algo que causa que la excepción se eleve)
- ◆ Compatibilidad hacia atrás
	- ✓ código escrito sin conocimiento a priori de una posible interrupción no puede ser interrumpido
	- **√** trozos de código interrumpibles deben indicarlo explícitamente

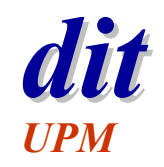

# *dit* **ATC (II)** *UPM*

- $\blacklozenge$  Elementos de la ATC
	- ✓ clase *AsynchronouslyInterruptedException* (AIE)
	- ✓ subclase *Timed*, derivada de AIE
	- ✓ interfaz *Interruptible*
	- ✓ métodos *interrupt* en *RealTimeThreads*
- ◆ Se modifica la semántica del método *interrupt*()
	- ✓ al ejecutar *t.interrupt*() se lanza una AIE al *thread* t
	- ✓ cualquier método que incluya una cláusula "*throws* AIE" ejecutará la ATC (*sleep, wait, join*, ...)
	- ✓ métodos que no incluyan la cláusula "*throws* AIE" o que estén ejecutando un método *synchronized* no se verán afectados (la ejecución de la ATC se retrasa)

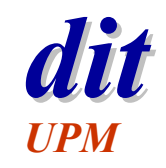

# *dit* **ATC (ejemplo)** *UPM*

**public class** ATC { **public** ATC (){} **public void** method1() **throws** AIE {// Codigo del método } }

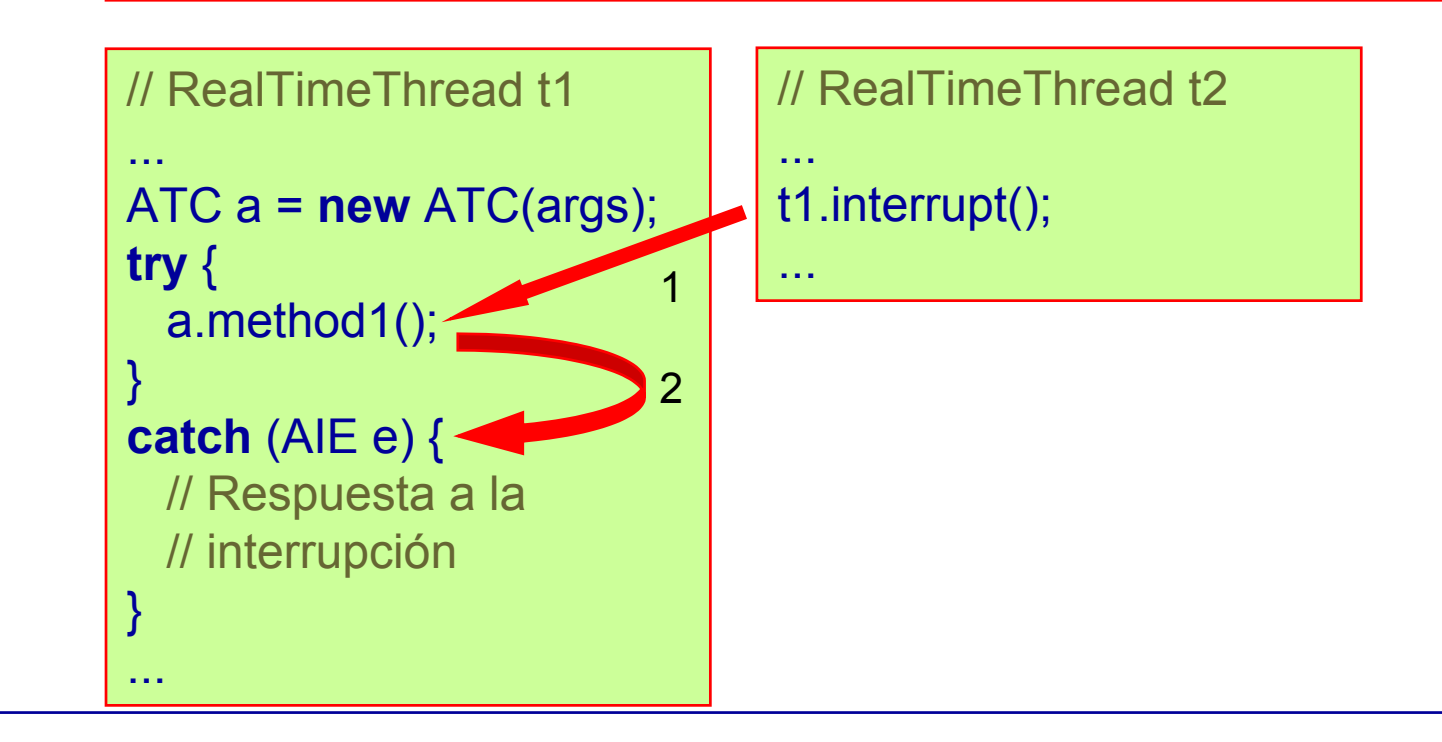

## *dit* **ATC (ejemplo II)** *UPM*

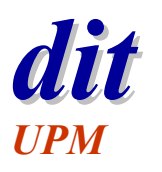

```
public class LongAlg implements Interruptible
{
         public void LongAlg (args) {
          // constructor}
         public void run() throws AIE {
          // código del algoritmo
          // cada método debería lanzar AIE}
         public void interrupted() {
          // código de respuesta a la 
          // interrupción
         }
}
                                                  LongAlg LA = new LongAlg(args);
                                                  Timed t = newTimed(RelativeTime(200,0));
                                                  t.doInterruptible(LA);
                                                  // El método run de LA terminará de // ejecutarse si tarda menos de
                                                  // 200 ms. Si tarda más será // interrumpido
                                                  t.resetTime(RelativeTime(2000,0));
                                                  t.doInterruptible(LA);
                                                  // Lo mismo que antes pero con un
```
// plazo de 2000 ms.

#### **disk Mejoras en RT-Java** *UPM*

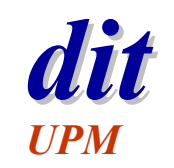

- $\triangleleft$  Planificación
- $\bullet\,$  Manejo de memoria
- $\triangleleft$  Sincronización
- $\blacklozenge$  Eventos asíncronos
- $\blacklozenge$  Transferencia asíncrona de control (ATC)
- X **Terminación de tareas**
- $\blacklozenge$  Acceso a memoria física

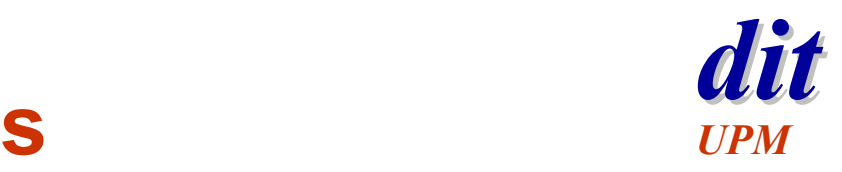

#### **Terminación de tareas**

- ◆ Representa un requisito demandado por la comunidad de usuarios
- ◆ Se usa típicamente si el programador quiere terminar *threads* cuando aparece algún evento externo que lo requiera (cambio de modo)
- $\blacklozenge$  Se basa en los mecanismos de:
	- ✓ manejo de eventos asíncronos
	- $\checkmark$  transferencia asíncrona de control (ATC)
- $\triangleleft$  Caracteristicas
	- ✓ Seguro y termina las tareas de modo normal
		- » Mecanismo tradicional en Java es inseguro (*stop*() y *destroy*())

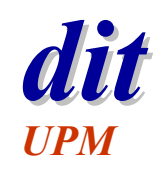

# *dit* **Terminación de tareas (ejemplo)** *UPM*

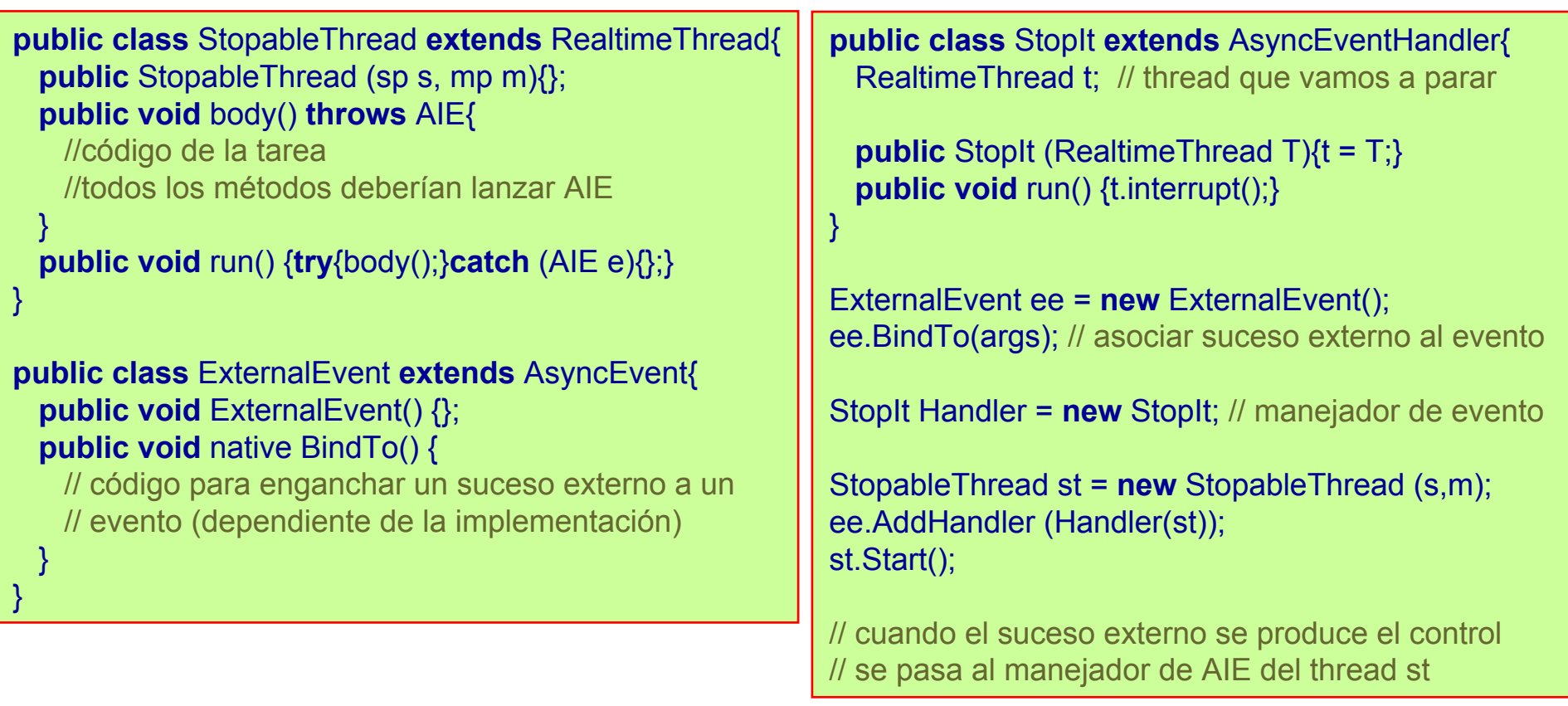

# **disk Mejoras en RT-Java** *UPM*

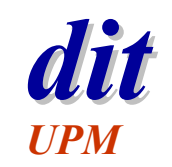

- $\triangleleft$  Planificación
- $\bullet\,$  Manejo de memoria
- $\triangleleft$  Sincronización
- $\blacklozenge$  Eventos asíncronos
- $\blacklozenge$  Transferencia asíncrona de control (ATC)
- $\blacklozenge$  Terminación de tareas
- X **Acceso a memoria física**

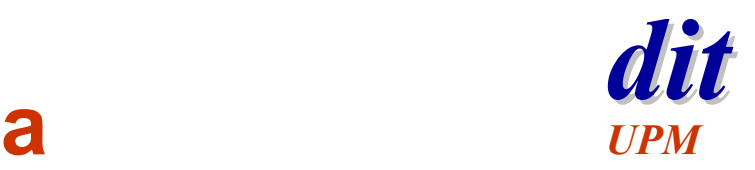

#### *dit* **Acceso a memoria física**

- $\blacklozenge$  Mecanismo esencial en sistemas empotrados ✓ por ejemplo, para escribir *drivers* de dispositivos
- ◆ Dos estilos de acceso:
	- ✓ Leer y escribir directamente en memoria física
		- » *RawMemoryAccess*

Muy útil para control de dispositivos mapeados en memoria

- ✓ Crear objetos en memoria física
	- » *InmortalPhysicalMemory*
	- » *ScopedPhysicalMemory*

Ejemplo, memoria *cache* manejada por el programador

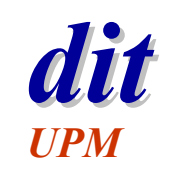

#### **Representación del tiempo**

- ◆ Representación en nanosegundos
	- ✓ no garantiza que el sistema operativo subyacente puede dar esa precisión
- $\blacklozenge$  Al menos tres clases distintas:

*HighResolutionTime* (clase raiz abstracta)

- *AbsoluteTime*
	- *RelativeTime***añaden potencia expresiva**
- *RationalTime*
	- » por ejemplo, *RationalTime*(29,232) dispara una alarma 29 veces cada 232 milisegundos

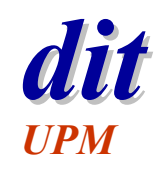

#### $T$ emporizadores

- $\bullet$  Permite crear un temporizador que avise periódicamente o en un momento dado
- ◆ Dispara un evento cuando un temporizador expira, usando el mecanismo de eventos asíncronos
- X Clase *Clock*
	- ✓ proporciona la referencia de tiempo
- ◆ Clase *Timer* 
	- ✓ *PeriodicTimer* Dispara un *AsyncEvent* periódicamente
	- ✓ *OneShotTimer* Dispara un *AsyncEvent* en el momento requerido

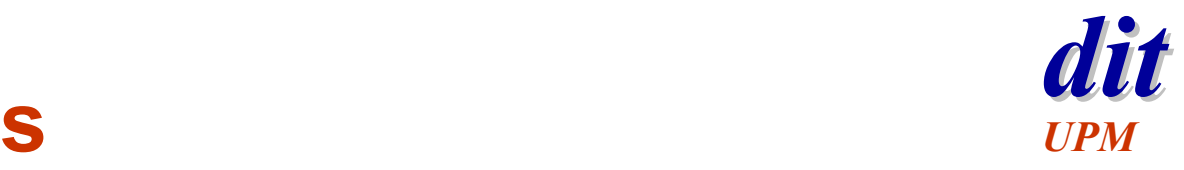

#### **Conclusiones**

- X La propuesta de la especificación parece muy interesante y bien pensada
	- ✓ liderada por gente y empresas muy importantes, con experiencia en diversos campos
- X No está claro cual de las dos propuestas saldrá ganando
	- ✓ yo apuesto por la del *Real-Time for Java Expert Group*
- ◆ Es necesaria la disponibilidad de implementaciones de calidad
	- ✓ existe una implementación de referencia hecha por TimeSys muy recientemente

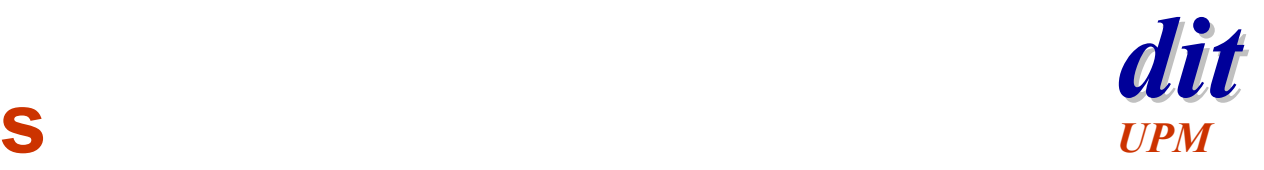

#### *dit* **Referencias**

- $\blacklozenge$  Requirements for Real-Time Extensions for the Java Platform
	- ✓ *http://www.nist.gov/rt-java*
- ◆ The Real-Time for Java Expert Group
	- ✓ *http://www.rtj.org*
	- ✓ The Real-Time for Java Expert Group, *The Real-Time Specification for Java*, 2000, Addison-Wesley.
	- ✓ La versión definitiva de su especificación salió en Noviembre de 2001
	- ✓ Hay una implementación de referencia para su especificación de RT-Java en *http://timesys.com/rtj*
- $\blacklozenge$ ◆ J Consortium
	- ✓ *http://www.j-consortium.org*